# <sup>51515614</sup> *HART* **Communication de terrain avec Mycom S CXM 153 TopCal S CPC 300 TopClean S CPC 30**

#### **Manuel de mise en service**

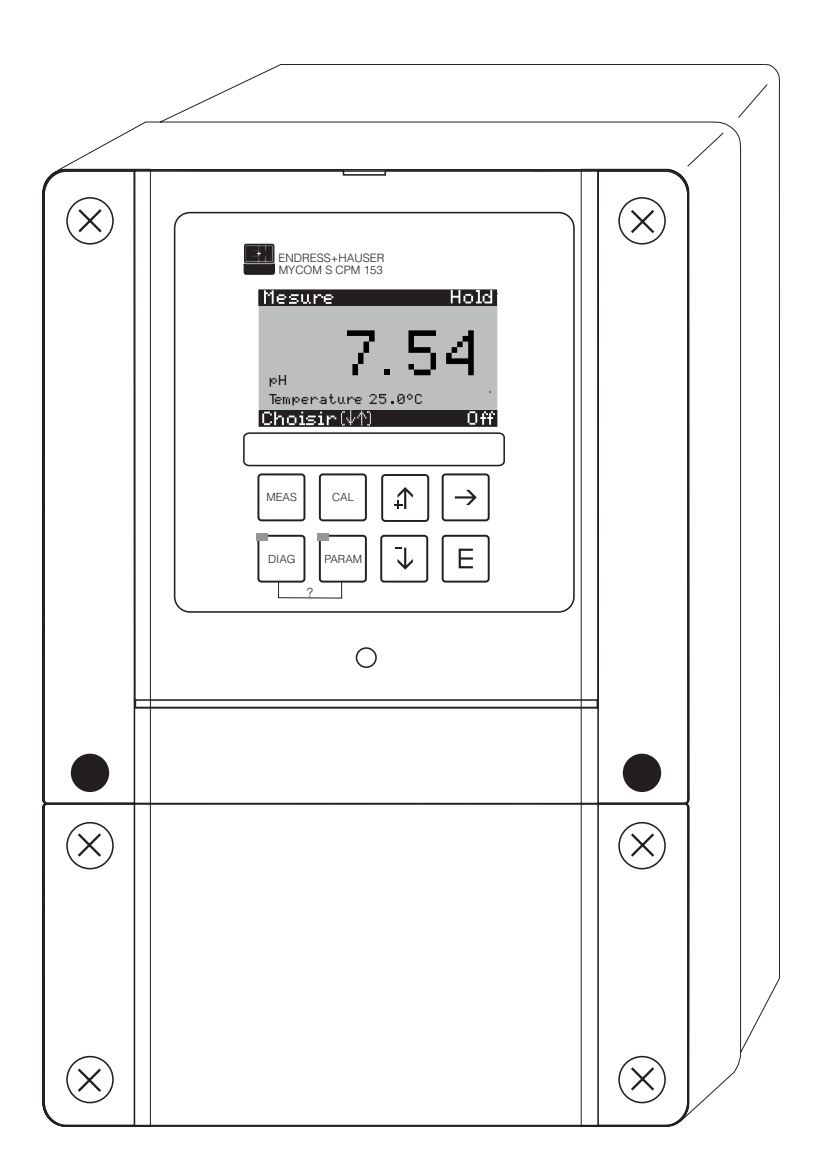

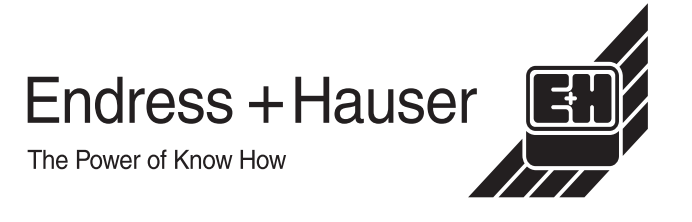

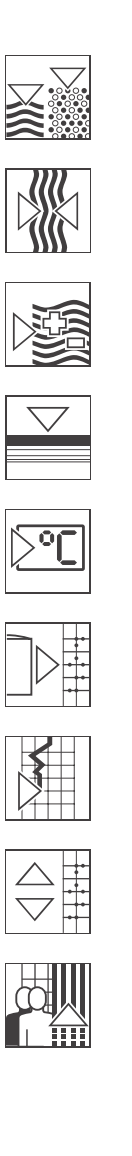

## **Sommaire**

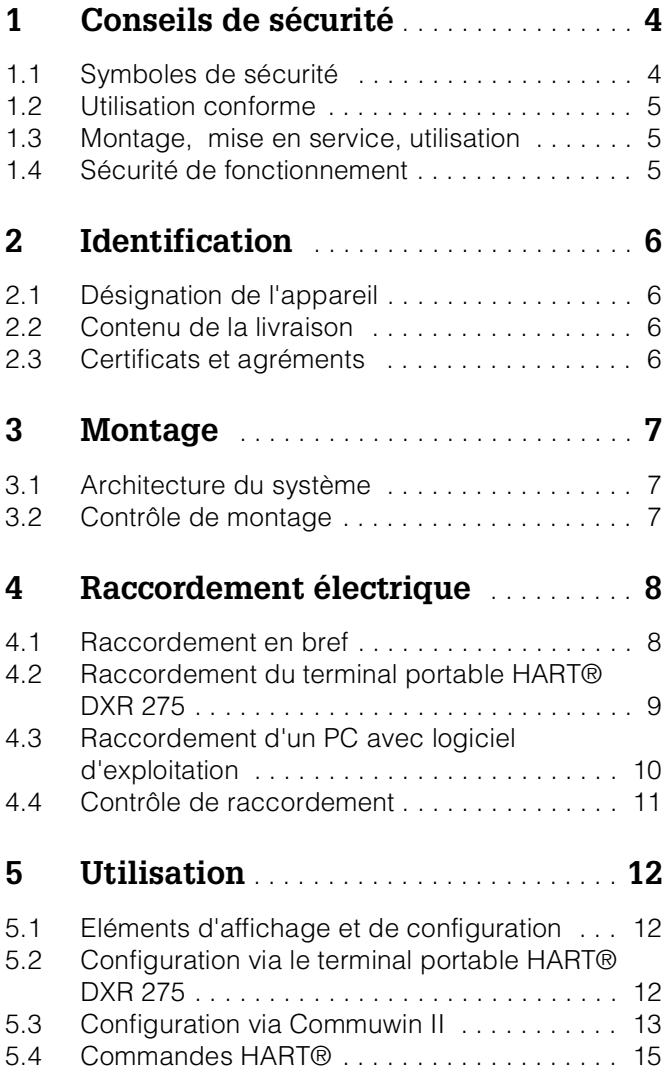

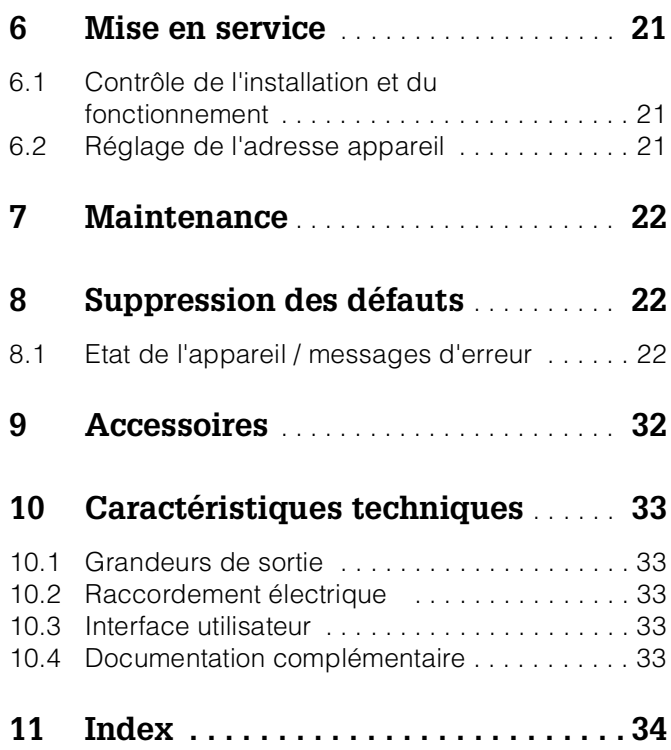

## **1 Conseils de sécurité**

## **1.1 Symboles de sécurité**

#### **Conseils de sécurité Généralités**

en Danger !<br>Ce symbole signale les dangers qui sont susceptibles de causer des dommages corporels et matériels graves.

#### Attention !

Ce symbole signale les éventuels dysfonctionnements dus à une utilisation non conforme, susceptibles de provoquer des dommages matériels.

emarque !<br>Ce symbole signale les informations importantes.

#### **Symboles électriques**

% Courant continu Une borne à laquelle est appliquée une tension continue ou qui est traversée par un courant continu.

& Courant alternatif Une borne à laquelle est appliquée une tension alternative (sinusoïdale) ou qui est traversée par un courant alternatif.

> ) Prise de terre Une borne qui, du point de vue de l'utilisateur, est déjà reliée à la terre.

 $\begin{array}{c}\n\begin{array}{ccc}\n\end{array}\n\end{array}$  Raccordement du fil de terre<br>
Une borne qui doit être mise

Une borne qui doit être mise à la terre avant de réaliser d'autres raccordements.

#### Raccordement d'équipotentialité

Un raccordement qui doit être relié au système de mise à la terre de l'installation. Il peut s'agir d'une ligne d'équipotentialité ou d'un système de mise à la terre en étoile selon la réglementation nationale ou propre à l'entreprise.

/ Double isolation L'équipement est protégé par une double isolation.

Relais alarme

Entrée

Sortie

#### **1.2 Utilisation conforme**

Le transmetteur Mycom S CXM 153 HART<sup>®</sup> est un appareil pour la mesure de pH, potentiel redox ou conductivité. L'interface HART® permet de configurer l'appareil via le terminal portable DXR 275 ou à l'aide du logiciel d'exploitation Commuwin II sur un PC via un modem HART®, par ex. Commubox FXA 191.

Une utilisation différente de celle décrite dans ce manuel peut rendre le fonctionnement du système de mesure dangereux et n'est donc pas permise.

Le fabricant ne peut être tenu pour responsable des dommages causés par une utilisation non conforme.

#### **1.3 Montage, mise en service, utilisation**

Les consignes suivantes doivent être respectées :

- C'est pourquoi l'appareil doit être installé, raccordé, configuré et réparé par du personnel spécialisé et qualifié, dûment autorisé par l'exploitant.
- Le présent manuel aura été lu et compris, et les instructions seront respectées.
- Avant de mettre le système en route, vérifiez à nouveau que tous les raccordements ont été effectués correctement ! Assurez-vous que les câbles électriques et les raccords de tuyau ne sont pas endommagés.
- Ne mettez pas d'appareils défectueux en route et protégez-les de toute mise en service involontaire. Marquez l'appareil comme défectueux.
- Seul un personnel formé est autorisé à réparer les points de mesure.
- S'il n'est pas possible de supprimer les défauts, il faut mettre l'appareil hors service et le protéger de toute mise en service involontaire.
- Les réparations qui ne sont pas décrites dans ce manuel ne peuvent être effectuées que par le fabricant ou le SAV Endress+Hauser.

#### **1.4 Sécurité de fonctionnement**

Le transmetteur a été construit et contrôlé dans les règles de l'art, il a quitté nos locaux dans un état technique parfait.

Les directives et normes européennes en vigueur ont été respectées.

En tant qu'utilisateur, vous êtes responsable du respect des consignes de sécurité suivantes :

- Directives de protection contre les explosions
- Consignes de montage
- Normes et directives locales

Pour les appareils Ex, s'applique en plus une documentation Ex séparée. Elle fait partie intégrante de ce manuel de mise en service.

## **2 Identification**

## **2.1 Désignation de l'appareil**

#### **2.1.1 Plaque signalétique**

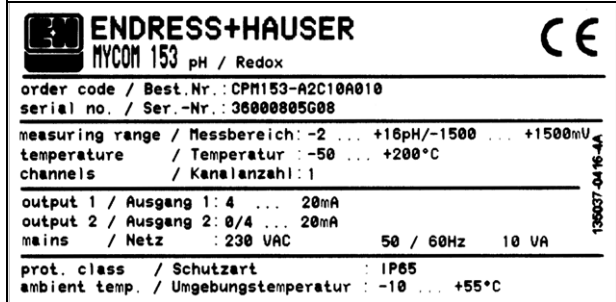

*Fig. 1 : Exemple de plaque signalétique du transmetteur Mycom S CXM 153 avec communication HART®.*

Identifiez votre appareil à l'aide de la structure de commande dans le manuel de mise en service standard de l'appareil (voir chap. 2.2).

## **2.2 Contenu de la livraison**

A l'aide de la liste de colisage et de votre bon de commande, vérifiez :

- que la totalité des marchandises a été livrée
- le type et la version de l'appareil selon la plaque signalétique (voir chap. 2.1.1)
- les accessoires (voir chap. 9)
- le manuel de mise en service standard BA 233C (CPM 153) ou BA 234C (CLM 153)
- le manuel de mise en service HART® BA 301C
- pour les appareils Ex, les Conseils de sécurité XA 233C/07/a3
- la carte d'identification de l'appareil

#### **2.3 Certificats et agréments**

#### **Déclaration de conformité**

Le transmetteur est conforme aux exigences des normes européennes harmonisées. Endress+Hauser atteste que l'appareil est conforme aux normes en vigueur en apposant le sigle  $\mathsf{CE}.$ 

## **3 Montage**

#### **3.1 Architecture du système**

Le système complet comprend les composants suivants :

- un transmetteur Mycom S CXM 153 (1)
- un terminal portable HART<sup>®</sup> DXR 275 (2)
- un modem HART® Commubox FXA 191 (3)
- un PC avec le logiciel d'exploitation Commuwin II (4)
- un enregistreur (5)

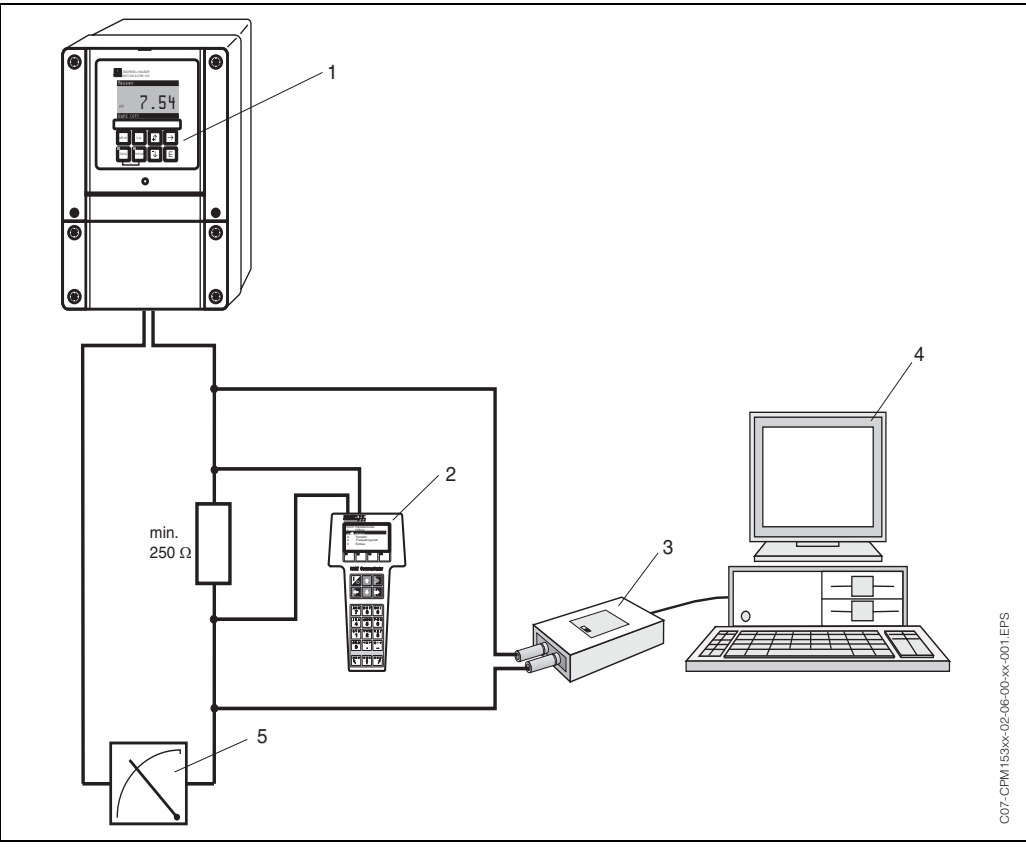

*Fig. 2 : Architecture du système Mycom S CXM 153 HART®*

## **3.2 Contrôle de montage**

Après avoir monté le transmetteur, effectuer les contrôles suivants :

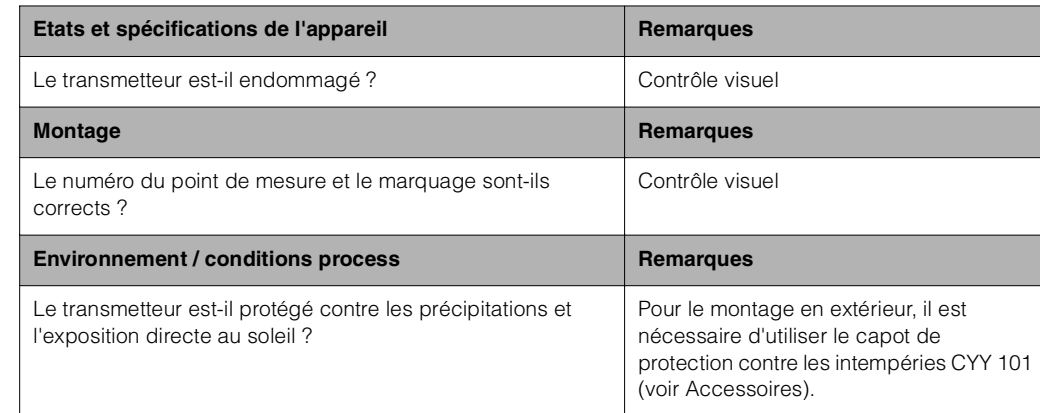

## **4 Raccordement électrique**

#### **4.1 Raccordement en bref**

#### **4.1.1 Schéma de raccordement**

L'utilisateur dispose des variantes de raccordement suivantes :

- Raccordement direct au transmetteur via la sortie courant 1 (bornes 31 / 32)
- Raccordement via le circuit 4...20 mA

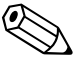

#### ! Remarque !

- Le circuit de mesure doit avoir au minimum une charge de 250  $\Omega$  à la sortie courant 1.
- Pour les appareils HART®, la sortie courant 1 (champ EA3) est fixée à "4–20 mA".
- Sans alimentation externe, la communication via la sortie courant 1 n'est possible que si la position du cavalier est "active".

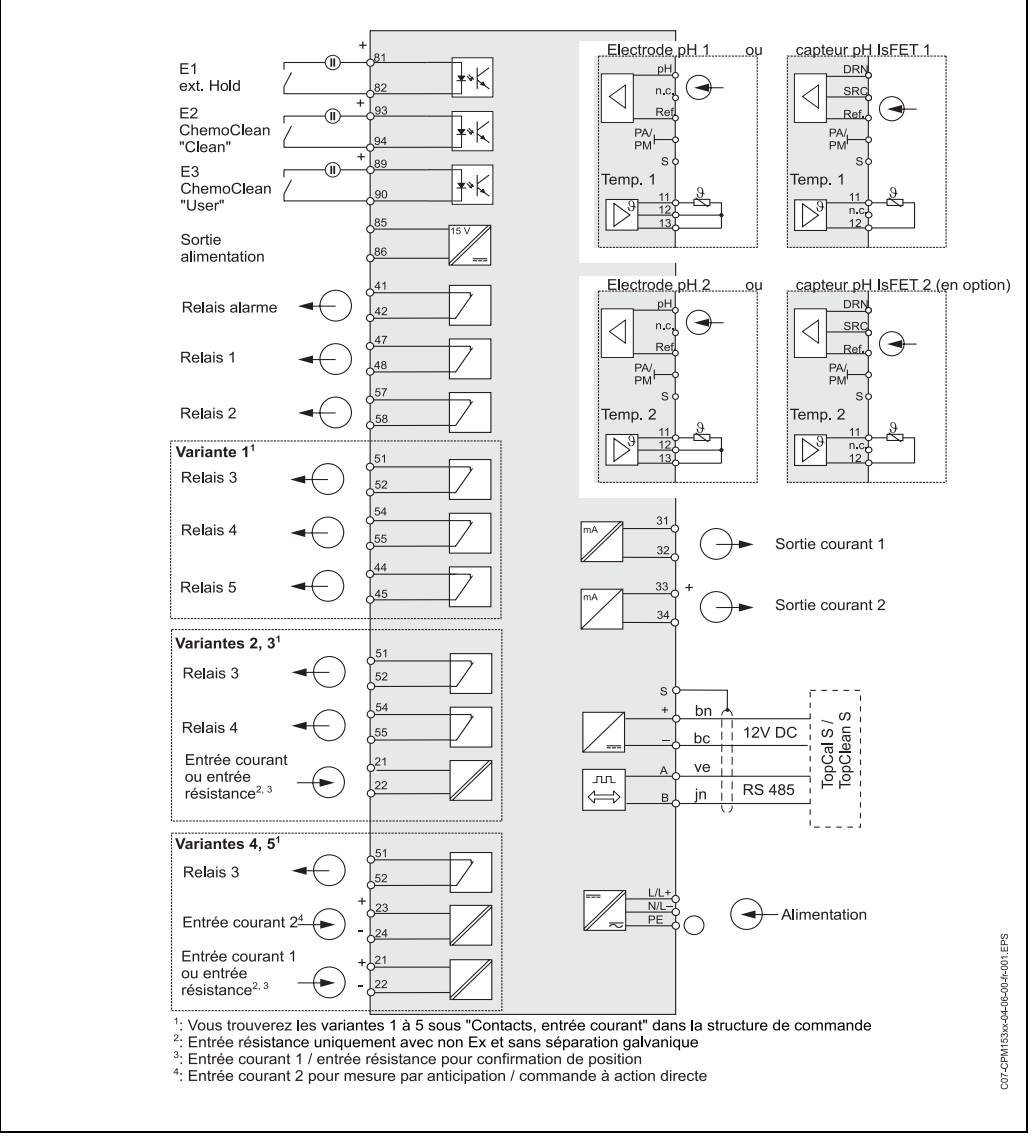

*Fig. 3 : Raccordement électrique du Mycom S CXM 153 HART®*

## **4.2 Raccordement du terminal portable HART® DXR 275**

Le terminal portable HART<sup>®</sup> DXR 275 est nécessaire pour la configuration à l'aide d'un terminal portable. Il est raccordé à la sortie courant 1 du transmetteur. Pour le raccordement, consultez également la documentation éditée par la HART® Communication Foundation, en particulier la brochure HCF LIT 20 : "HART®, A Technical Overview".

#### **Sortie courant 1 active**

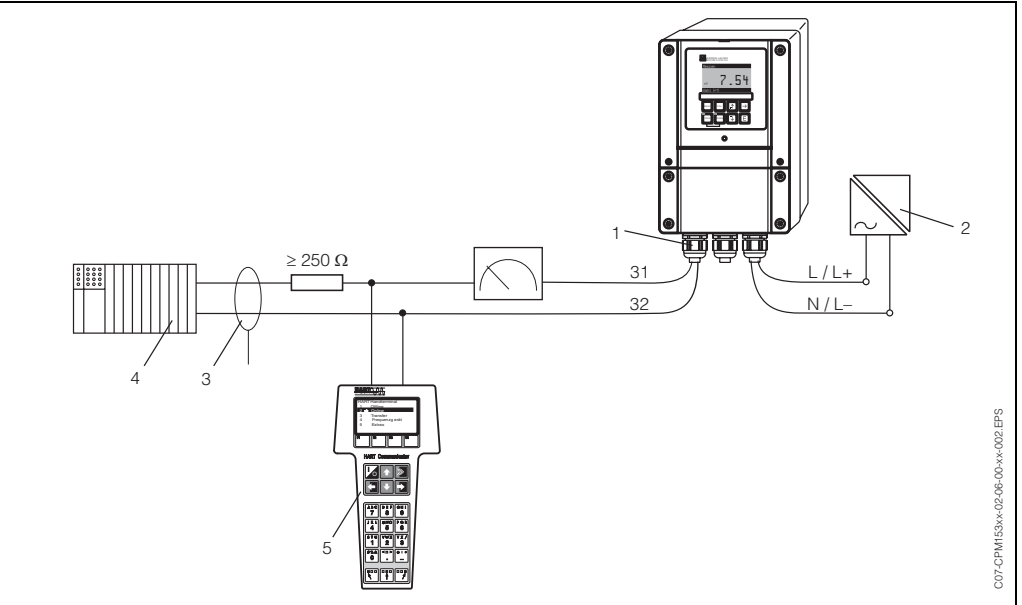

*Fig. 4 : Raccordement électrique du terminal portable HART® DXR 275 1= sortie courant 1 du transmetteur, 2 = alimentation, 3 = blindage, 4 = autres unités d'exploitation ou API avec entrée passive, 5 = terminal portable HART® DXR 275*

#### **Sortie courant 1 passive**

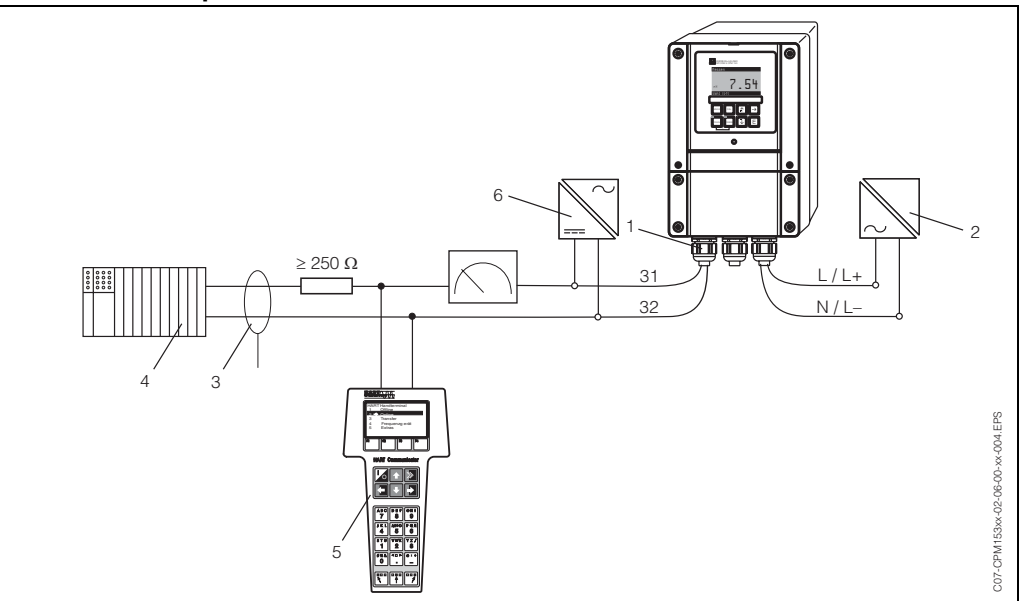

*Fig. 5 : Raccordement électrique du terminal portable HART® DXR 275 1= sortie courant 1 du transmetteur, 2 = alimentation, 3 = blindage, 4 = autres unités d'exploitation ou API avec entrée passive, 5 = terminal portable HART® DXR 275, 6 = alimentation 24 V DC*

### **4.3 Raccordement d'un PC avec logiciel d'exploitation**

Pour le raccordement d'un PC avec logiciel d'exploitation Commuwin II, vous avez besoin d'un modem HART® Commubox FXA 191. Il est raccordé à la sortie courant 1 du transmetteur.

Pour le raccordement, consultez également la documentation éditée par la HART® Communication Foundation, en particulier la brochure HCF LIT 20 : "HART®, A Technical Overview".

#### **Sortie courant 1 active**

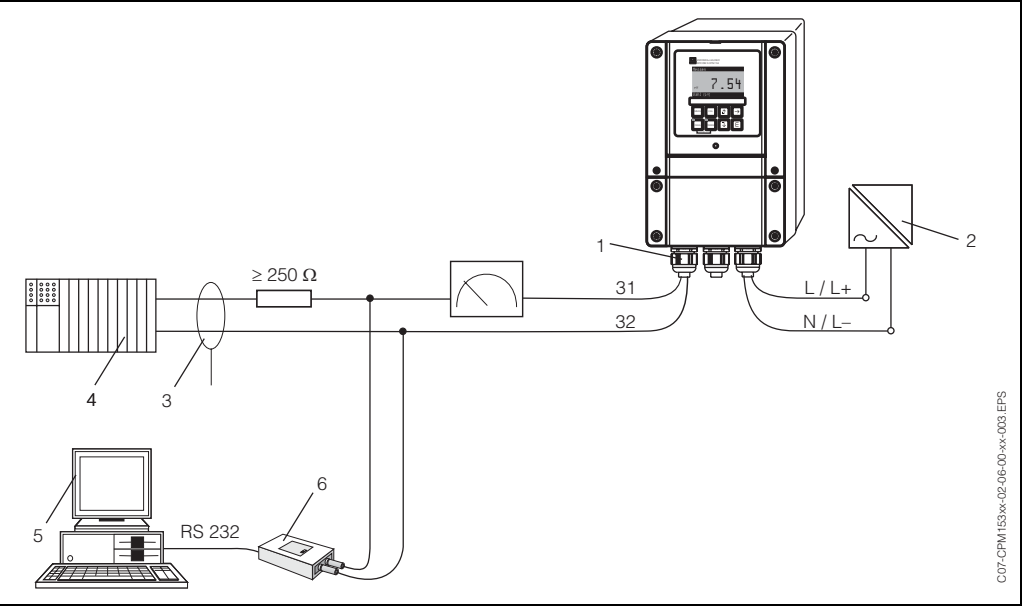

*Fig. 6 : Raccordement électrique du Commubox FXA 191*

*1 = sortie courant 1 du transmetteur, 2 = alimentation, 3 = blindage, 4 = autres unités d'exploitation ou API avec entrée passive, 5 = PC avec logiciel d'exploitation, 6 = modem HART® Commubox FXA 191*

#### **Sortie courant 1 passive**

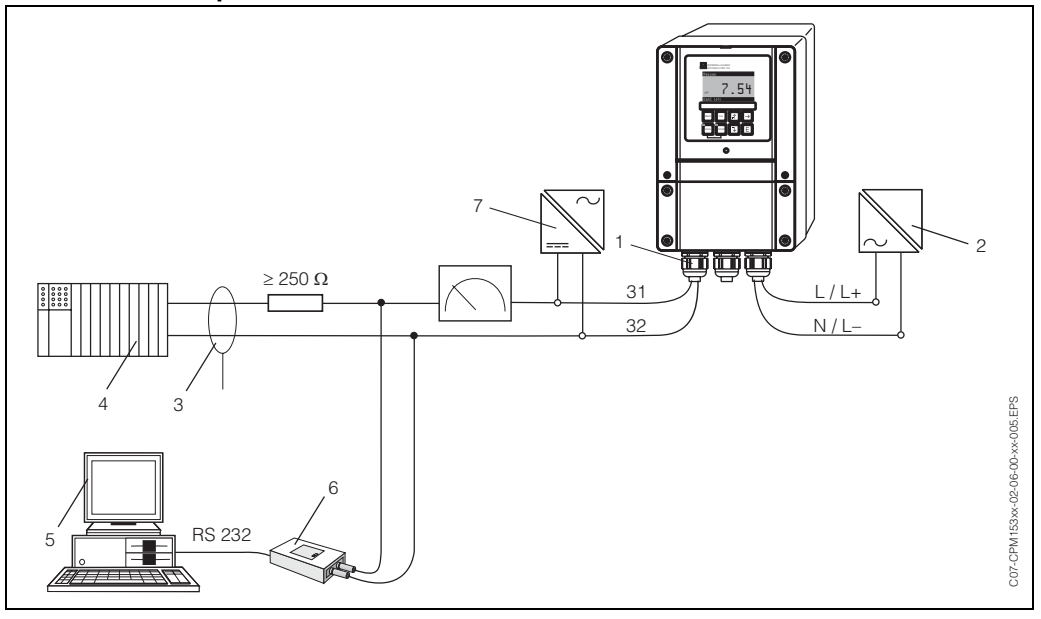

*Fig. 7 : Raccordement électrique du Commubox FXA 191*

*1 = sortie courant 1 du transmetteur, 2 = alimentation, 3 = blindage, 4 = autres unités d'exploitation ou API avec entrée passive, 5 = PC avec logiciel d'exploitation, 6 = modem HART® Commubox FXA 191, 7 = alimentation 24 V DC*

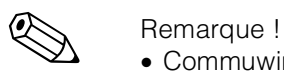

- Commuwin II et le terminal portable HART® DXR 275 ne peuvent fonctionner simultanément que si
	- un appareil est désigné comme primary master et l'autre comme secondary master
	- aucun des masters ne communique en permanence.

## **4.4 Contrôle de raccordement**

Après avoir raccordé l'appareil, effectuer les contrôles suivants :

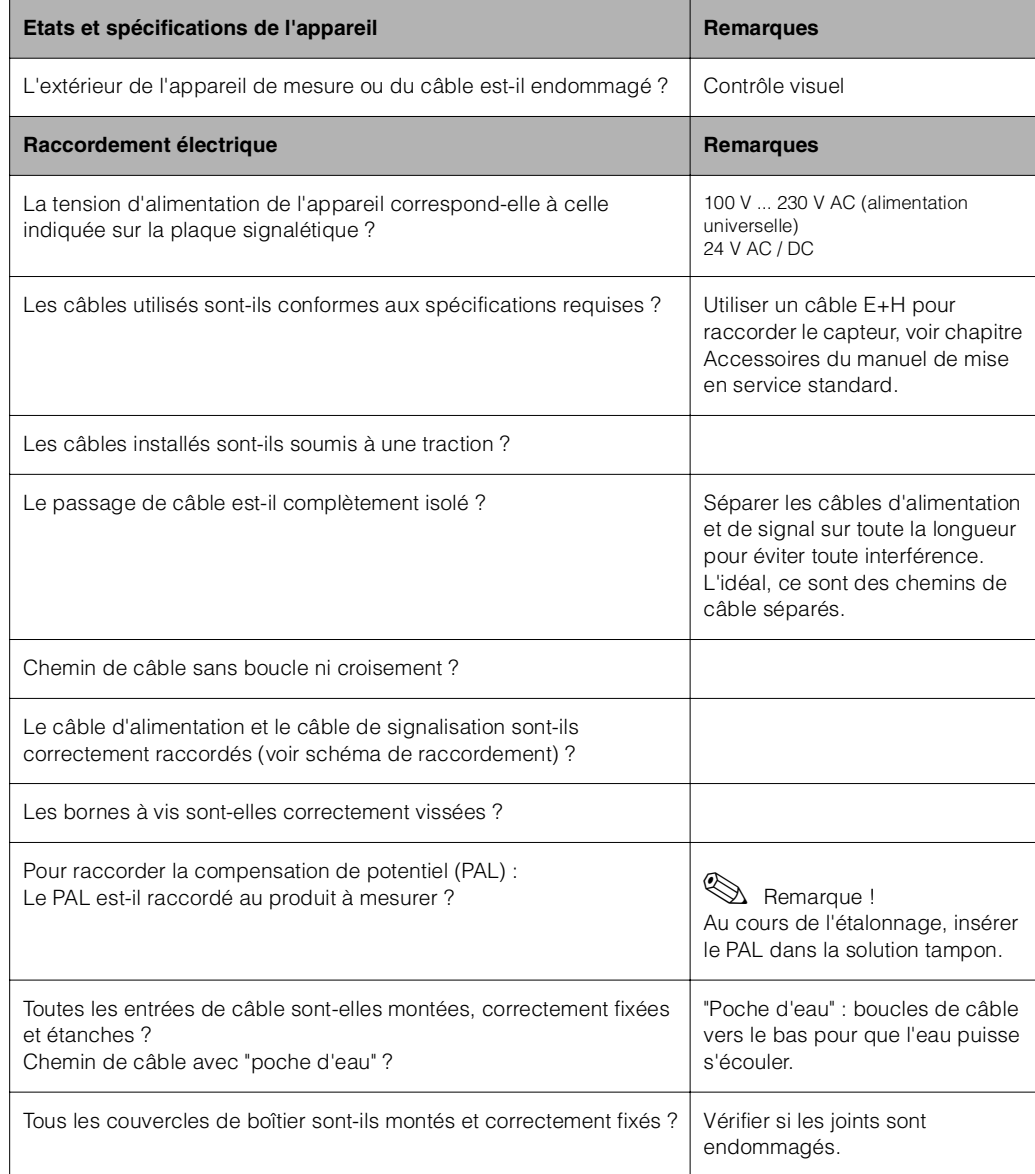

## **5 Utilisation**

## **5.1 Eléments d'affichage et de configuration**

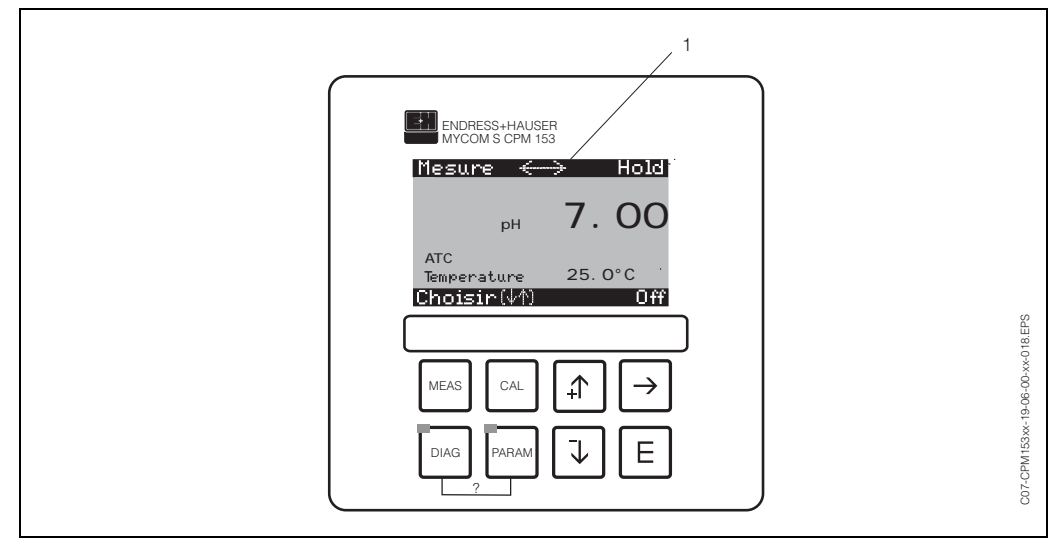

*Fig. 8 : Interface utilisateur du Mycom S CXM 153*

*1 = symbole de la communication active via l'interface HART®.*

*Consultez le manuel de mise en service standard pour l'explication de l'affectation des touches et des autres icônes.*

## **5.2 Configuration via le terminal portable HART® DXR 275**

La configuration du terminal portable HART® DXR 275 se fait au moyen de touches qui permettent de sélectionner les fonctions de l'appareil sur une matrice d'exploitation HART<sup>®</sup> spéciale. Pour la configuration du terminal portable HART<sup>®</sup> DXR 275, consultez le manuel de mise en service "Communicator DXR 275" fourni avec le terminal portable. Lors de la configuration avec le terminal portable, les fonctions se limitent aux commandes universelles et générales ( $\rightarrow$  page 15).

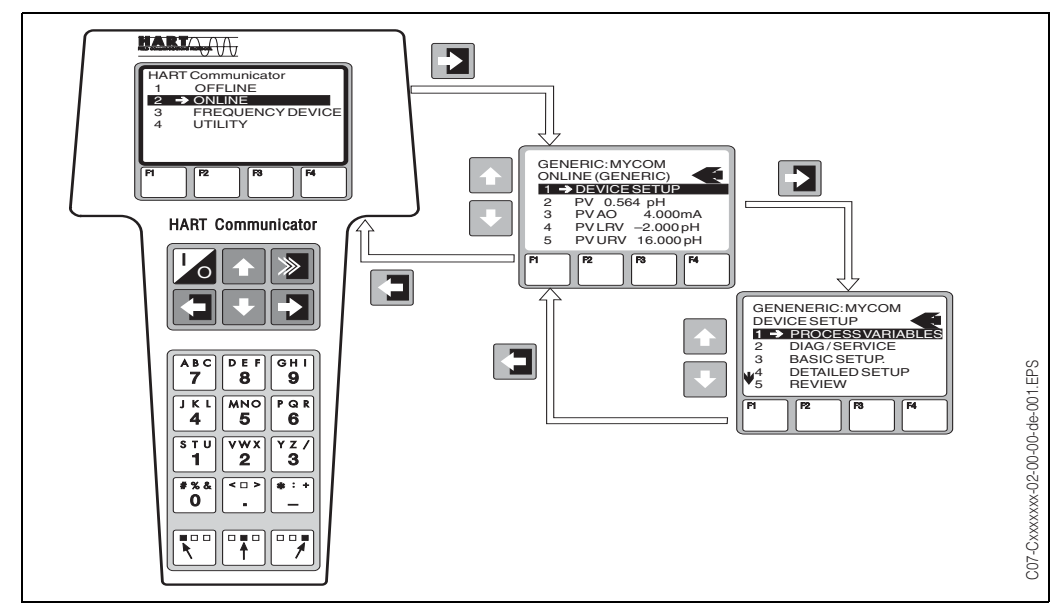

*Fig. 9 : Configuration du terminal portable HART® DXR 275*

## **5.3 Configuration via Commuwin II**

Commuwin II est un logiciel d'exploitation graphique avec différents protocoles de communication. La liaison à Commuwin II est assurée par le modem HART® Commubox FXA 191. Les paramètres peuvent être configurés soit par les touches soit par l'interface graphique. Les valeurs mesurées peuvent être affichées et enregistrées avec un enregistreur à tracé continu.

Commuwin II supporte le paramétrage du transmetteur uniquement en mode en ligne et ne permet pas l'accès à la totalité du menu de configuration du Mycom S. Les fonctions disponibles sont indiquées sur les figures suivantes.

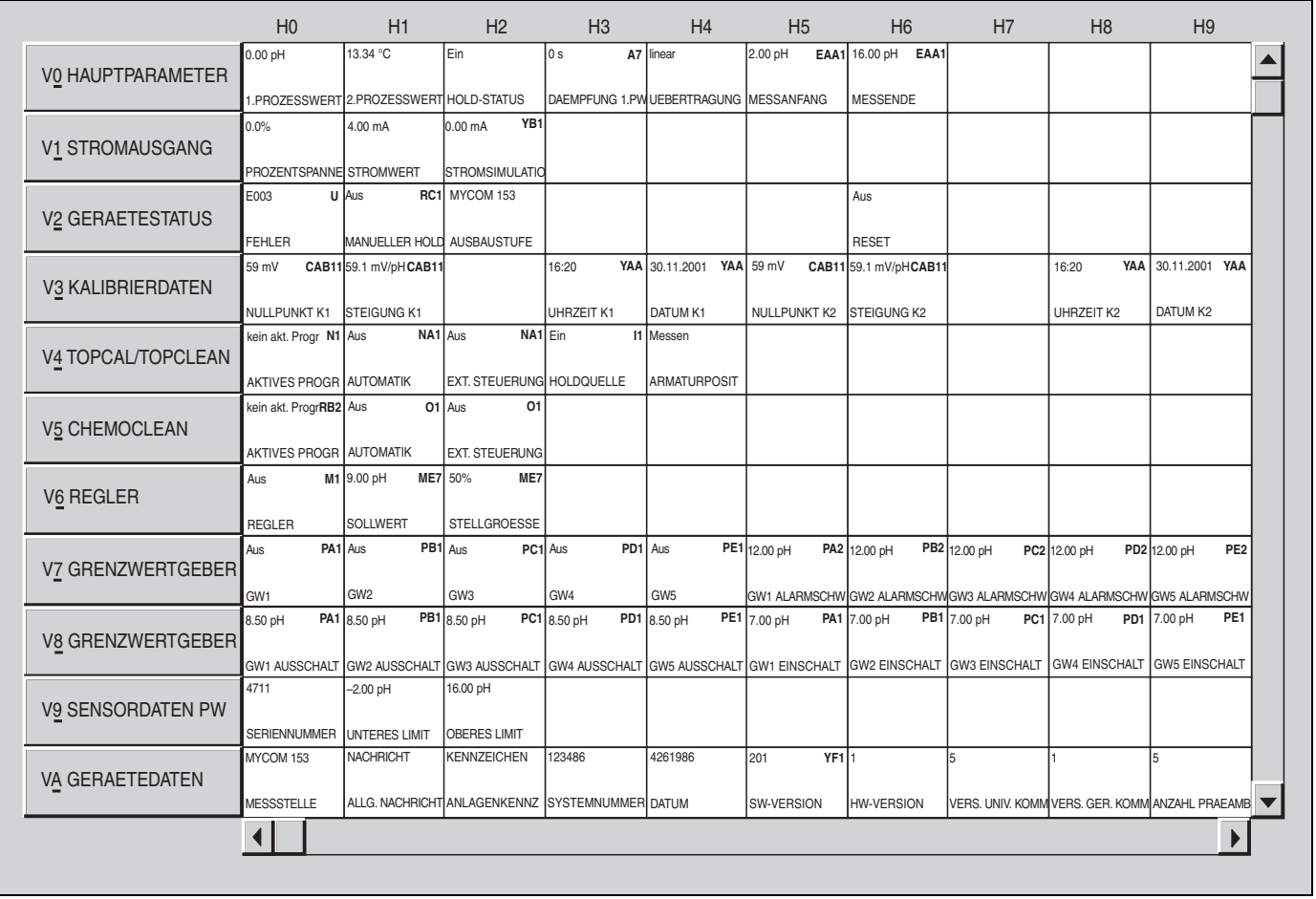

Les codes de champ des fonctions sont indiqués dans la matrice.

*Fig. 10 : Configuration du Mycom S CPM 153 via le logiciel d'exploitation Commuwin II*

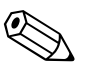

#### ! Remarque !

- Position V1H2 : la valeur "0 mA" désactive la simulation de courant.
- Positions V4H0 ou V5H0 : pour permettre l'activation d'un programme via HART®, il faut d'abord activer la commande externe (V4H2 ou V5H2). Les programmes en cours ne peuvent pas être interrompus via HART®. Le champ V4H4 sert à la surveillance et à la commande à distance de la sonde. La commande à distance n'est possible que si le commutateur service du TopCal S est réglé sur la position "mesure".

| A7 linear<br>0.00 mS/cm EAA1500.0 mS/cmEAA1<br>55.00 mS/cm<br>13.34 °C<br>Ein<br>0.00 s<br>1.PROZESSWERT 2.PROZESSWERT HOLD-STATUS<br>DAEMPFUNG 1.PW UEBERTRAGUNG MESSANFANG<br><b>MESSENDE</b><br>YB1<br>0.00%<br>4.00 mA<br>$0.00 \text{ mA}$<br>PROZENTSPANNE STROMWERT<br><b>STROMSIMULATIO</b><br>U Aus<br>E003<br>RC1<br>Aus<br><b>V2 GERAETESTATUS</b><br><b>MANUELLER HOLD</b><br><b>RESET</b><br><b>FEHLER</b><br>CAB11 0.39 mS/cm<br>YAA 30.11.2001 YAA<br>CAB11 0.39 mS/cm<br>YAA 2.0 1/cm CAB11 1.0<br>16:20<br>16:20<br>YAA 30.11.2001<br>CAB11 1.0<br>$2.01$ /cm<br>AIRSET-WERT K1 UHRZEIT K1<br>DATUM K1<br>AIRSET-WERT K2 UHRZEIT K2<br>DATUM K2<br><b>ZELLKONST. K2</b><br>EINBAUFAKT. K2<br><b>ZELLKONST, K1</b><br>EINBAUFAKT. K1<br>$N1$ 2<br>NA <sub>1</sub><br>V4 PARAMETERSAETZE<br><b>AKTIVER PS</b><br>ANZ. BIN. EING.<br>01 Aus<br>01<br>kein akt. ProgrRB2 Aus<br>V <sub>5</sub> CHEMOCLEAN<br><b>EXT. STEUERUNG</b><br><b>AUTOMATIK</b><br><b>AKTIVES PROGR</b><br>M1 500.0 mS/cm ME7 50%<br>ME7<br>Aus<br>SOLLWERT<br>STELLGROESSE<br><b>REGLER</b><br>PB1 Aus<br>PD1 Aus<br>PA1 Aus<br>PC1 Aus<br>PE1 1000.0 mS/cm PA2 1000.0 mS/cm PB2 1000.0 mS/cm PC2 1000.0 mS/cm PD2 1000.0 mS/cm PE2<br>Aus<br>V7 GRENZWERTGEBER<br>GW <sub>5</sub><br>GW <sub>2</sub><br>GW4<br>GW <sub>3</sub><br>GW1 ALARMSCHW GW2 ALARMSCHW GW3 ALARMSCHW GW4 ALARMSCHW GW5 ALARMSCHW<br>GW1<br>100.0 mS/cm PE1 500.0 mS/cm PA1 500.0 mS/cm PB1 500.0 mS/cm PC1 500.0 mS/cm PD1 500.0 mS/cm PE1<br>100.0 mS/cm PA1<br>100.0 mS/cm PB1<br>100.0 mS/cm PC1 100.0 mS/cm PD1<br>V8 GRENZWERTGEBER<br><b>GW5 EINSCHALT</b><br>GW2 AUSSCHALT GW3 AUSSCHALT GW4 AUSSCHALT GW5 AUSSCHALT GW1 EINSCHALT<br><b>GW2 EINSCHALT</b><br><b>GW3 EINSCHALT</b><br><b>GW4 EINSCHALT</b><br><b>GW1 AUSSCHALT</b><br>4711<br>$0.0$ mS/cm<br>2000.0 mS/cm<br><b>UNTERES LIMIT</b><br><b>OBERES LIMIT</b><br>SERIENNUMMER<br>MYCOM 153<br>NACHRICHT<br>KENNZEICHEN<br>123456<br>4261986<br>YF11<br>201<br>15<br>VA GERAETEDATEN<br><b>MESSSTELLE</b><br>ALLG. NACHRICHT ANLAGENKENNZ SYSTEMNUMMER DATUM<br>VERS. UNIV. KOMM VERS. GER. KOMM ANZAHL PRAEAMB<br>SW-VERSION<br><b>HW-VERSION</b> |                       | H <sub>0</sub> | H1 | H <sub>2</sub> | H <sub>3</sub> | H <sub>4</sub> | H <sub>5</sub> | H <sub>6</sub> | H7 | H <sub>8</sub> | H <sub>9</sub> |
|----------------------------------------------------------------------------------------------------|-----------------------|----------------|----|----------------|----------------|----------------|----------------|----------------|----|----------------|----------------|
|                                                                                                    | V0 HAUPTPARAMETER     |                |    |                |                |                |                |                |    |                |                |
|                                                                                                    |                       |                |    |                |                |                |                |                |    |                |                |
|                                                                                                    | V1 STROMAUSGANG       |                |    |                |                |                |                |                |    |                |                |
|                                                                                                    |                       |                |    |                |                |                |                |                |    |                |                |
|                                                                                                    |                       |                |    |                |                |                |                |                |    |                |                |
|                                                                                                    | V3 KALIBRIERDATEN     |                |    |                |                |                |                |                |    |                |                |
|                                                                                                    |                       |                |    |                |                |                |                |                |    |                |                |
|                                                                                                    |                       |                |    |                |                |                |                |                |    |                |                |
|                                                                                                    |                       |                |    |                |                |                |                |                |    |                |                |
|                                                                                                    |                       |                |    |                |                |                |                |                |    |                |                |
|                                                                                                    | V <sub>6</sub> REGLER |                |    |                |                |                |                |                |    |                |                |
|                                                                                                    |                       |                |    |                |                |                |                |                |    |                |                |
|                                                                                                    |                       |                |    |                |                |                |                |                |    |                |                |
|                                                                                                    |                       |                |    |                |                |                |                |                |    |                |                |
|                                                                                                    |                       |                |    |                |                |                |                |                |    |                |                |
|                                                                                                    | V9 SENSORDATEN PW     |                |    |                |                |                |                |                |    |                |                |
|                                                                                                    |                       |                |    |                |                |                |                |                |    |                |                |
|                                                                                                    |                       |                |    |                |                |                |                |                |    |                |                |
|                                                                                                    |                       |                |    |                |                |                |                |                |    |                |                |

*Fig. 11 : Configuration du Mycom S CLM 153 via le logiciel d'exploitation Commuwin II*

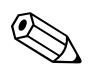

! Remarque !

- Position V1H2 : la valeur "0 mA" désactive la simulation de courant.
- Position V4H0 : pour commuter le groupe de paramètres actif, il faut réglé le nombre d'entrées binaires (V4H1) sur "0".
- Position V5H0 : pour permettre l'activation d'un programme via HART®, il faut d'abord activer la commande externe (V5H2). Les programmes en cours ne peuvent pas être interrompus via HART®.
- La configuration avec Commuwin II est décrite dans le manuel de mise en service BA 124F.
- Commuwin II ne permet pas la configuration hors ligne.
- L'accessoire Parawin permet la configuration complète de l'appareil (y compris TopCal S et TopClean S) hors ligne ( → page 32). Les données de configuration sont sauvegardées dans le module DAT, qui peut être embroché dans l'appareil.

## **5.4 Commandes HART®**

Le protocole HART® permet la transmission de données de mesure et de l'appareil entre le master HART® et l'appareil de terrain. Le master HART®, comme par ex. le terminal portable ou le logiciel d'exploitation PC (Commuwin II), requiert des fichiers de description de l'appareil (DD = Device Descriptions), qui permettent l'accès à toutes les informations dans un appareil HART®. De telles informations sont transmises exclusivement via des "commandes".

On distingue trois catégories de commandes :

#### **Commandes universelles (Universal Commands) :**

Les commandes universelles sont supportées et utilisées par tous les appareils HART®. Les fonctionnalités suivantes sont liés à ces commandes :

- Reconnaissance des appareils HART®
- Lecture des valeurs mesurées numériques (valeur pH, conductivité, température, etc.)

#### **Commandes générales (Common Practice Commands) :**

Les commandes générales offrent des fonctions qui sont supportées et peuvent être exécutées par de nombreux appareils de terrain.

#### **Commandes spécifiques (Device Specific Commands) :**

Ces commandes permettent l'accès à des fonctions spécifiques à l'appareil, qui ne sont pas standardisées HART®. Ces commandes permettent par exemple l'accès à des informations individuelles des appareils de terrain.

Les descriptions de l'appareil (DD) pour les commandes universelles et générales sont comprises dans les systèmes master HART® (par ex. terminal portable DXR 275, Emerson AMS, Simatic PDM). Ainsi, les différentes fonctions peuvent également être configurées sans une description de l'appareil spécifique. Les commandes spécifiques nécessitent toujours une description de l'appareil spécifique.

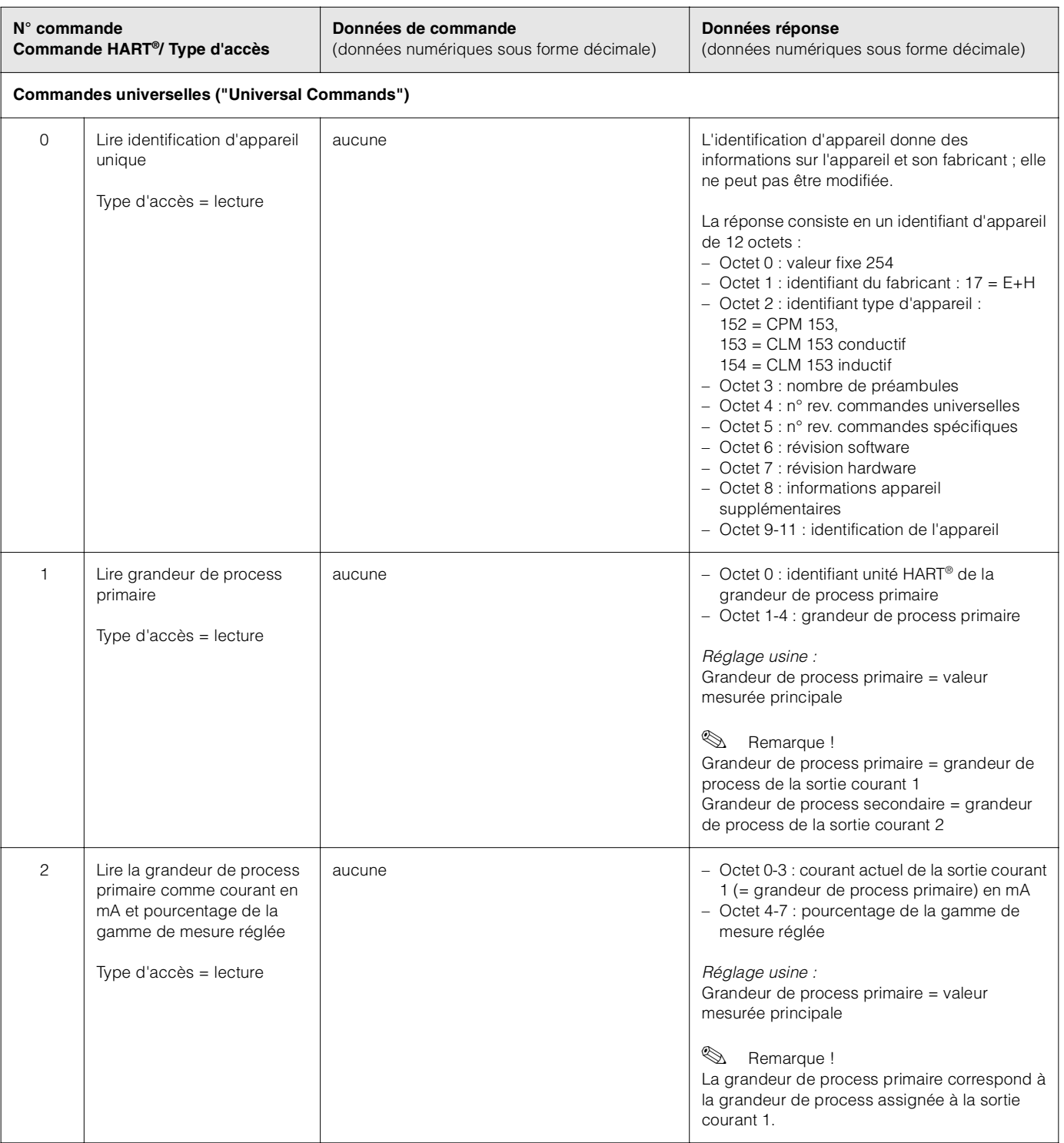

Le tableau suivant contient toutes les commandes supportées par le Mycom S CXM 153.

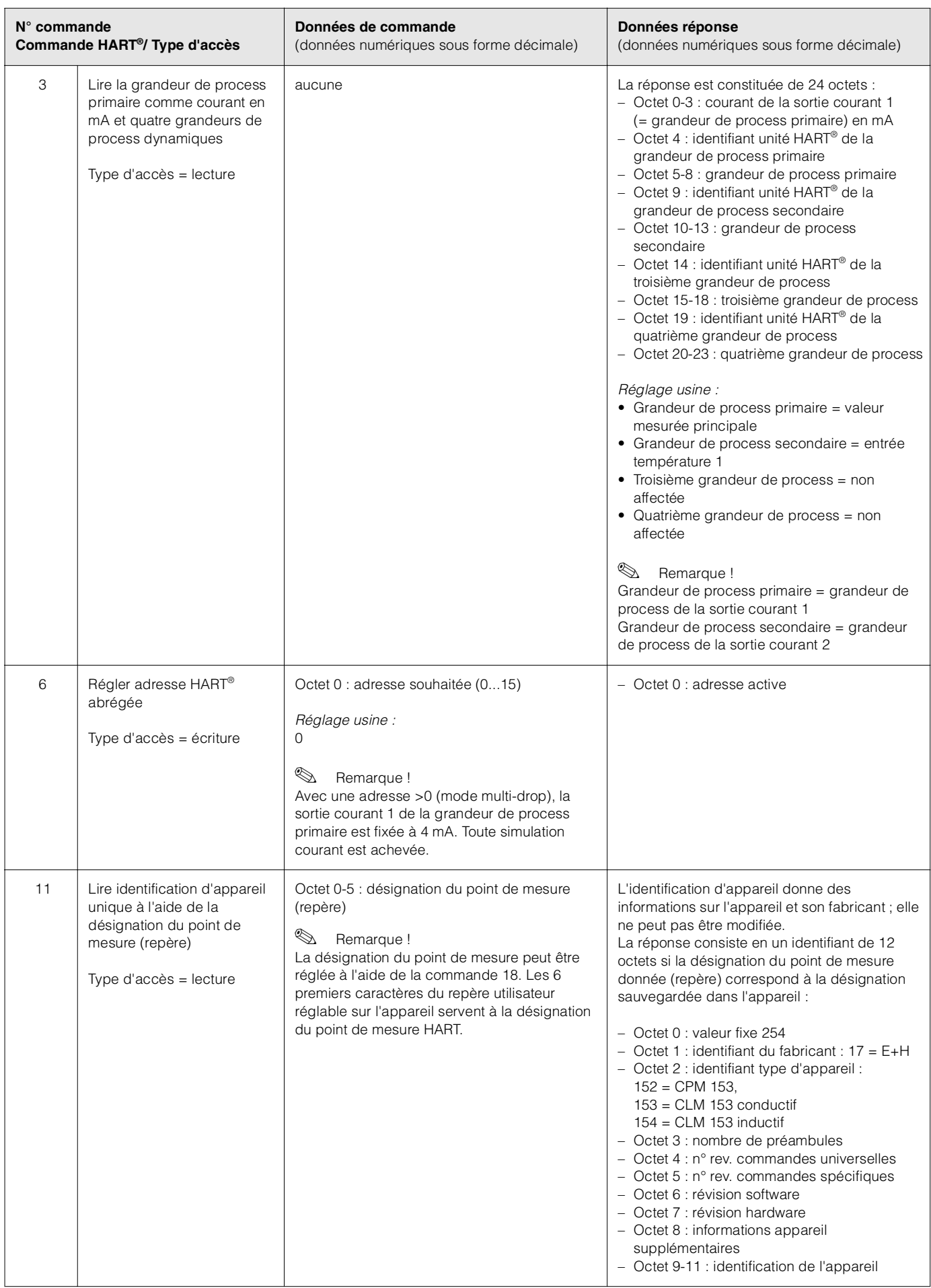

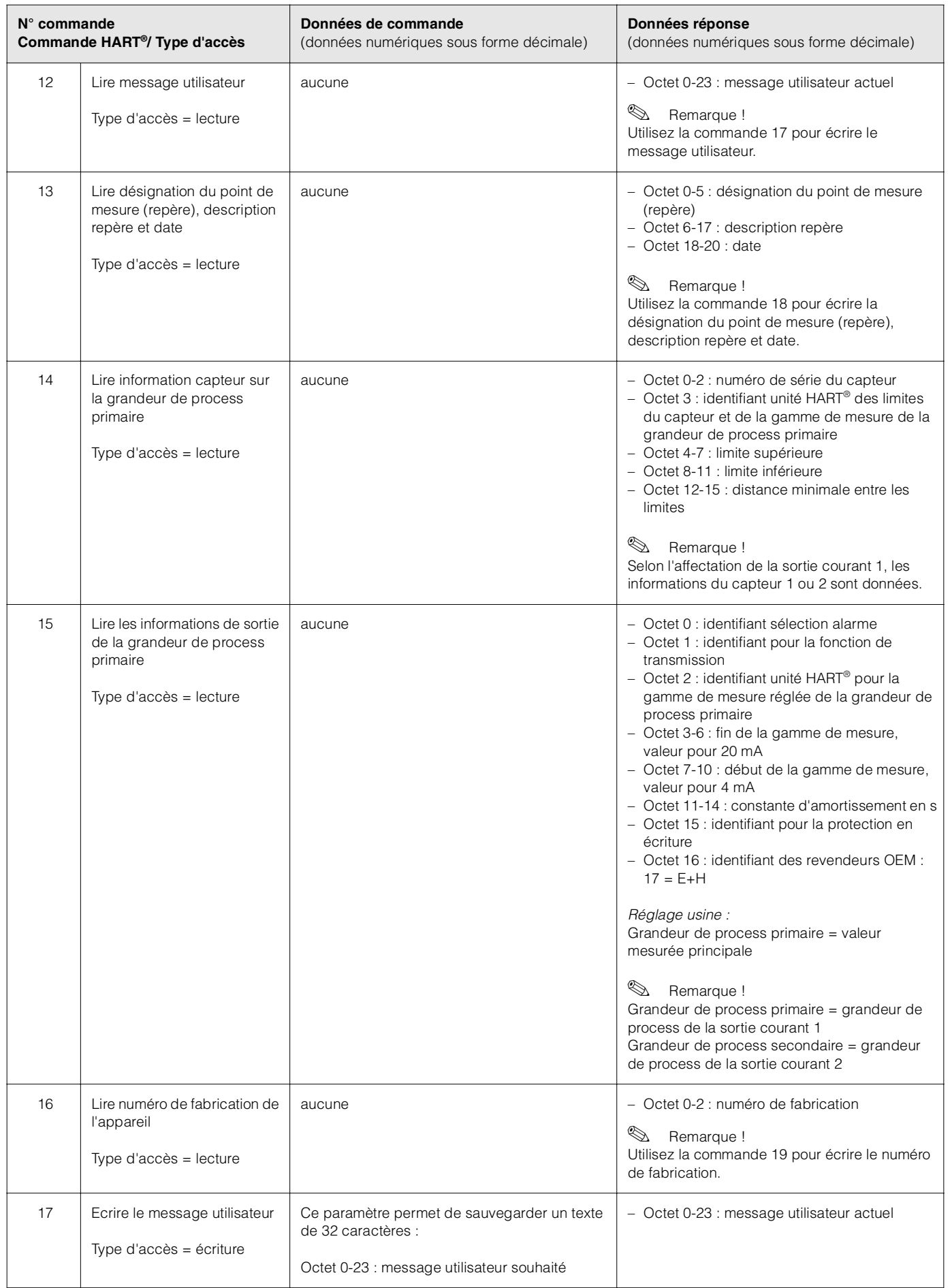

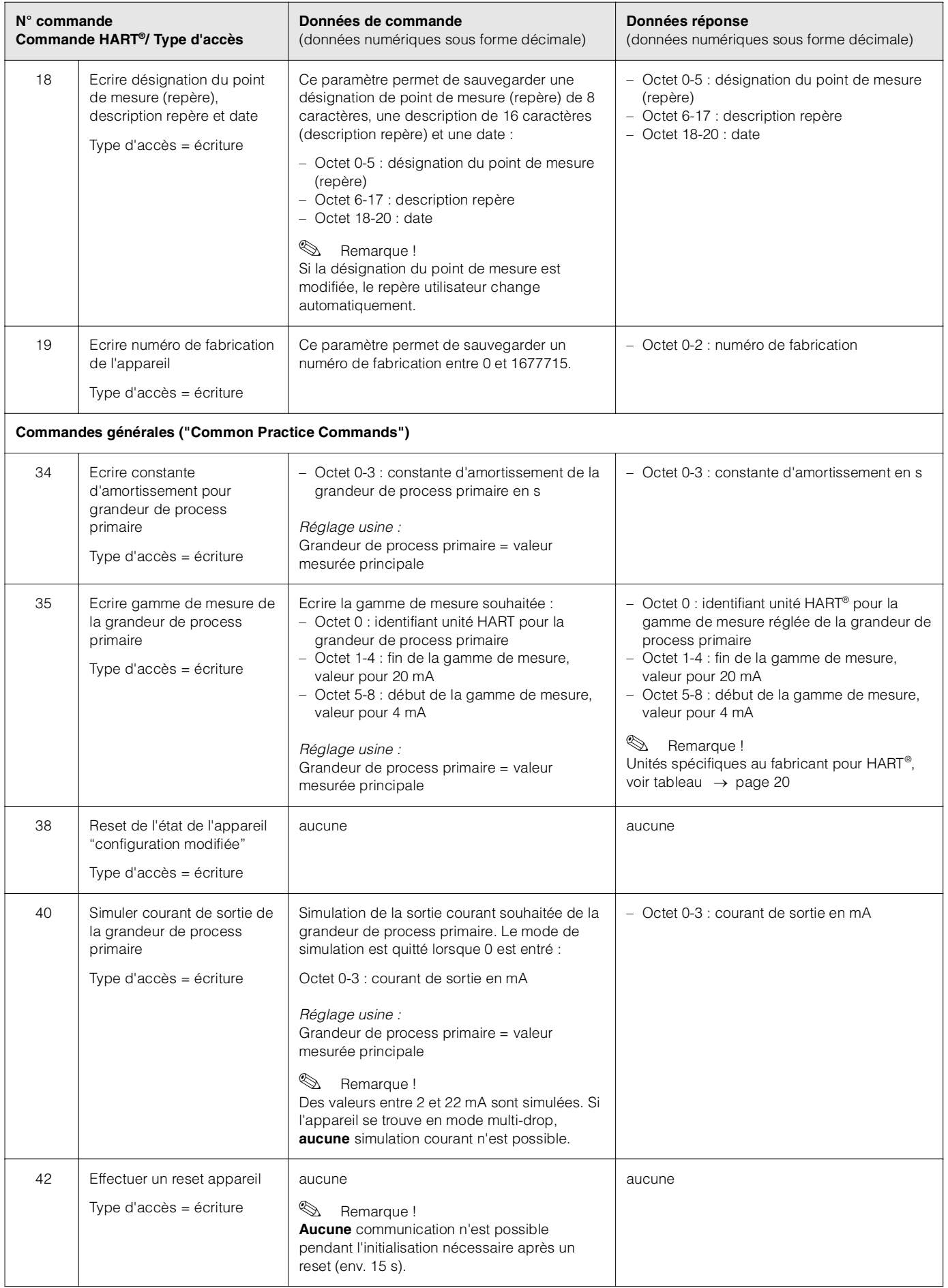

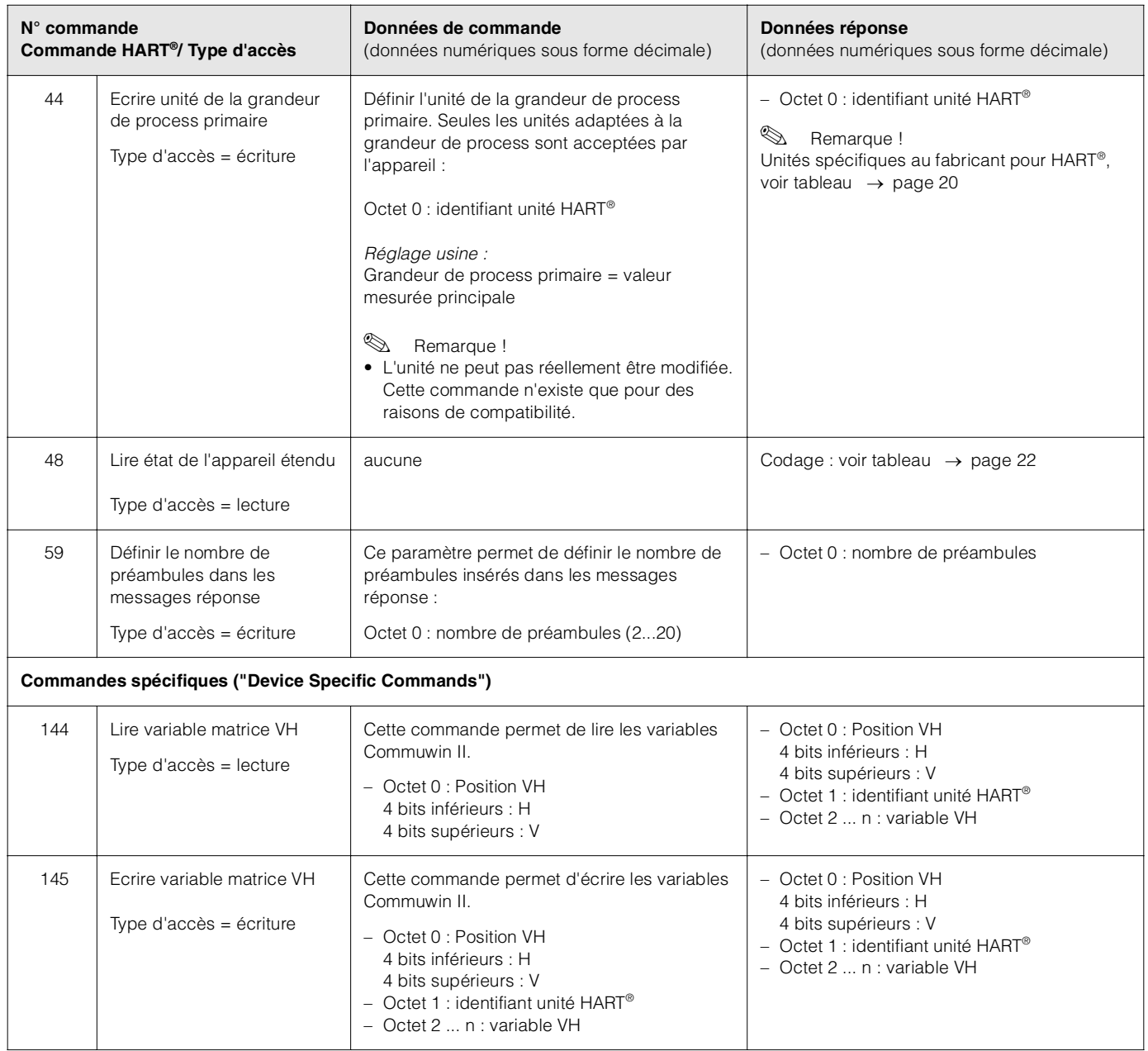

#### **Unités spécifiques au fabricant pour HART®**

![](_page_19_Picture_250.jpeg)

## **6 Mise en service**

#### **6.1 Contrôle de l'installation et du fonctionnement**

![](_page_20_Picture_4.jpeg)

Attention !

- Avant de mettre le système en route, vérifiez à nouveau que tous les raccordements ont été effectués correctement !
- Assurez-vous que les capteurs et, le cas échéant, le capteur de température se trouvent dans le produit ou dans une solution tampon, faute de quoi aucune valeur mesurée plausible ne sera affichée.
- Assurez-vous également que les raccordements ont été contrôlés (voir chap. 4.2).

Danger ! Avant de mettre l'appareil sous tension, assurez-vous qu'il n'y ait aucun danger pour le point de mesure. Des pompes ou des vannes incontrôlées peuvent endommager les appareils.

## **6.2 Réglage de l'adresse appareil**

Tous les appareils HART® sont réglés en usine avec l'adresse appareil 0. Cette adresse peut être modifiée pour raccorder plusieurs appareils à la communication HART® au réseau (mode multi-drop).

L'adresse appareil peut être réglée par

- configuration sur site ou
- terminal portable DXR 275 ou
- logiciel d'exploitation Commuwin II.

#### **Réglage de l'adresse appareil via le menu de configuration Mycom S**

![](_page_20_Figure_18.jpeg)

![](_page_20_Picture_310.jpeg)

![](_page_21_Picture_2.jpeg)

! Remarque !

Pour la maintenance du point de mesure, consultez le manuel de mise en service standard BA 233C (CPM 153) ou BA 234C (CLM 153).

## **8 Suppression des défauts**

#### ! Remarque !

Pour la suppression des défauts nécessitant une intervention sur l'appareil, consultez le manuel de mise en service standard BA 233C (CPM 153) ou BA 234C (CLM 153).

#### **8.1 Etat de l'appareil / messages d'erreur**

La commande 48 permet lire l'état étendu de l'appareil ou les messages d'erreur actuels. Les informations délivrées par cette commande sont codées par bits.

#### **8.1.1 Messages d'erreur Mycom S CPM 153**

![](_page_21_Picture_175.jpeg)

![](_page_22_Picture_255.jpeg)

![](_page_23_Picture_192.jpeg)

![](_page_24_Picture_210.jpeg)

![](_page_25_Picture_195.jpeg)

![](_page_26_Picture_127.jpeg)

## **8.1.2 Messages d'erreur Mycom S CLM 153**

![](_page_27_Picture_255.jpeg)

![](_page_28_Picture_192.jpeg)

![](_page_29_Picture_210.jpeg)

![](_page_30_Picture_177.jpeg)

## **9 Accessoires**

![](_page_31_Picture_75.jpeg)

## **10 Caractéristiques techniques**

#### **10.1 Grandeurs de sortie**

![](_page_32_Picture_107.jpeg)

## **10.2 Raccordement électrique**

![](_page_32_Picture_108.jpeg)

## **10.3 Interface utilisateur**

![](_page_32_Picture_109.jpeg)

## **10.4 Documentation complémentaire**

![](_page_32_Picture_110.jpeg)

Information série SI 003S

Manuel de mise en service BA 124F

Information technique TI 237F

## **11 Index**

## **A**

![](_page_33_Picture_234.jpeg)

#### **M**

![](_page_33_Picture_235.jpeg)

## **P**

![](_page_33_Picture_236.jpeg)

#### **R**

![](_page_33_Picture_237.jpeg)

#### **S**

![](_page_33_Picture_238.jpeg)

## Déclaration de conformité. . . . . . . . . . . . . . . . . . . . . . 6

**D**

![](_page_33_Picture_239.jpeg)

Contrôle de montage . . . . . . . . . . . . . . . . . . . . . . 7, 21 Contrôle de raccordement . . . . . . . . . . . . . . . . . . . . 11

![](_page_33_Picture_240.jpeg)

#### Cher client,

conformément aux directives légales et pour la sécurité de nos employés et de nos équipements, nous avons besoin de cette »Déclaration de contamination« signée, avant de pouvoir traiter votre commande. Par conséquent, nous vous prions de joindre la présente déclaration, dûment complétée, aux documents de transport. Le cas échant, veuillez également joindre les fiches de données de sécurité complémentaires et/ou les instructions spéciales de manipulation.

![](_page_34_Picture_229.jpeg)

Par la présente, nous certifions que les appareils retournés ont été nettoyés et sont exempts de tout risque de contamination ou de matières toxiques, conformément aux directives de sécurité en vigueur.

<u> 1999 - Johann Harry Harry Harry Harry Harry Harry Harry Harry Harry Harry Harry Harry Harry Harry Harry Harry</u>

(Lieu, date) (Cachet et signature obligatoire)

![](_page_34_Picture_7.jpeg)

Plus d'informations sur les services et les réparations sur : www.services.endress.com

![](_page_35_Picture_1.jpeg)